# Présentation du projet - Compilateur Nano Go

#### Yoan GERAN, Amélie LEDEIN et Louis LEMONNIER

Et le sujet du projet est...

Programmer en OCaml un compilateur d'un sous-ensemble du langage Go $^1$ , nommé ici Nano Go, vers de l'assembleur x86-64.

<sup>1.</sup> Go est un langage inspiré de C et Pascal <https://golang.org/doc/.>

#### Vous avez dit un compilateur ?

 $\triangleright$  Un compilateur est un programme qui lit un flux d'entrée structuré par une grammaire et qui produit une sortie.

- 2. ou lexing en anglais
- 3. ou parsing en anglais

# Vous avez dit un compilateur ?

- $\triangleright$  Un compilateur est un programme qui lit un flux d'entrée structuré par une grammaire et qui produit une sortie.
- $\blacktriangleright$  Il est capable de :
	- $\triangleright$  signaler des erreurs de syntaxe, de typage, de sémantique, etc;
	- $\blacktriangleright$  faire des optimisations (vitesse d'exécution, taille du code, utilisation de la mémoire, etc.).

- 2. ou lexing en anglais
- 3. ou parsing en anglais

# Vous avez dit un compilateur ?

- $\triangleright$  Un compilateur est un programme qui lit un flux d'entrée structuré par une grammaire et qui produit une sortie.
- $\blacktriangleright$  Il est capable de :
	- $\triangleright$  signaler des erreurs de syntaxe, de typage, de sémantique, etc ;
	- $\blacktriangleright$  faire des optimisations (vitesse d'exécution, taille du code, utilisation de la mémoire, etc.).

#### $\blacktriangleright$  Les étapes de compilation sont :

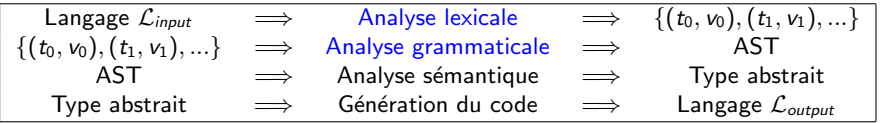

- $\blacktriangleright$   $t_i$  = un jeton (ou token en anglais)
- $\blacktriangleright$   $v_i$  = une valeur
- $\triangleright$  AST : Abstract Syntax Tree, i.e. arbre de syntaxe abstraite
- Analyse syntaxique = Analyse lexicale<sup>2</sup> + Analyse grammaticale<sup>3</sup>
- $\triangleright$  ATTENTION : Certains ouvrages parlent d'analyse syntaxique au lieu d'analyse grammaticale.
- 2. ou lexing en anglais
- 3. ou parsing en anglais

# Plus précisément, le sujet est...

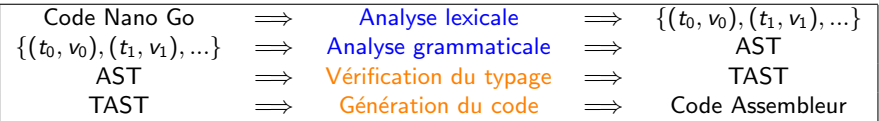

- ▶ AST : Abstract Syntax Tree
- ▶ TAST : Typed Abstract Syntax Tree
- $\blacktriangleright$  Analyse syntaxique déjà codée pour vous.
- Analyse sémantique  $4 =$  Ici, typage seulement
- $\triangleright$  Typage (Premier rendu 5 décembre)
- $\triangleright$  Génération de code (Deuxième rendu 18 janvier)

<sup>4.</sup> L'analyse sémantique étudie l'arbre de syntaxe abstraite produit par l'analyse syntaxique pour éliminer au maximum les programmes qui ne sont pas corrects du point de vue de la sémantique.

#### <span id="page-6-0"></span>Sommaire

#### [Prise en main du Nano Go](#page-6-0)

Prise en main des règles de typage

[Prise en main du code source](#page-23-0)

[Lancement du projet](#page-33-0)

# Exercice 1 - Comprendre la grammaire du Nano Go

- $\blacktriangleright$  Lisez l'exemple dans la partie "Syntaxe" du sujet.
- $\triangleright$  Lisez la grammaire disponible à l'annexe A.2 Figure 1 du sujet.
- Ecrivez une fonction écrite dans le langage de Nano Go qui calcule la somme de tous les entiers de  $1 \nightharpoonup n$ .

3 volontaires pour le faire au tableau !

#### <span id="page-8-0"></span>Sommaire

[Prise en main du Nano Go](#page-6-0)

Prise en main des règles de typage

[Prise en main du code source](#page-23-0)

[Lancement du projet](#page-33-0)

# Rappels de l'objectif

#### $\triangleright$  Objectif : S'assurer de la conformité du typage.

- $\blacktriangleright$  La grammaire du Nano Go est disponible dans le sujet.
- $\blacktriangleright$  Elle est représentée en OCaml par le type pfile.
- $\blacktriangleright$  Le système de types de Nano Go est un système très simple, sans relation de sous-typage entre les types.

#### Typage statique

- **Type** :  $\tau$  : = int | bool | string | S | \* $\tau$  $où S$  désigne un nom de structure (introduit avec la déclaration type).
- **D**éclaration de variable : var decl  $:= x : \tau$
- $\blacktriangleright$  Déclaration de fonction fct\_decl ::=  $f(\tau_1,\ldots,\tau_n) \Rightarrow \tau'_1,\ldots,\tau'_m$  avec  $n \geq 0$  et  $m \geq 0$
- $\blacktriangleright$  Déclaration de structure : struct\_decl ::=  $S\{ var\_decl, ..., var\_decl\}$
- $\blacktriangleright$  Contexte de typage :

 $Γ$  ::=  $Γ$ , struct\_decl |  $Γ$ , fct\_decl |  $Γ$ , var\_decl |  $\emptyset$ 

Le fichier src/tast.mli code pour le moment que le contexte pour les variables.

# Règles d'inférence

▶ Une règle d'inférence est de la forme :

$$
(nom) \frac{premisse(s)}{conclusion}
$$

où la conclusion est un jugement.

# Règles d'inférence

 $\triangleright$  Une règle d'inférence est de la forme :

$$
(nom) \frac{premisse(s)}{conclusion}
$$

où la conclusion est un **jugement**.

 $\blacktriangleright$  Jugements :

 $\blacktriangleright$   $\sqcap \vdash \tau$  bf signifie

 $\ll$  le type  $\tau$  est bien formé dans le contexte  $\Gamma \gg$ 

 $\blacktriangleright$   $\sqcap$   $\vdash$  e :  $\tau$  signifie

 $\ll$  dans le contexte Γ, l'expression e est bien typée de type  $\tau \gg$ 

$$
\blacktriangleright \; \Gamma \vdash_I e : \tau \text{ signifie}
$$

 $\ll$  e est une valeur gauche (*l-value*) bien typée et de type  $\tau \gg$ 

$$
\blacktriangleright \Gamma \vdash f(e_1, \ldots, e_n) \Rightarrow \tau_1, \ldots, \tau_m \text{ significance}
$$

 $\ll$  dans le contexte Γ, l'appel de fonction  $f(e_1, \ldots, e_n)$  est bien typé et renvoie m valeurs de types  $\tau_1, \ldots, \tau_m$ 

 $\blacktriangleright$   $\sqcap$   $\vdash$  s signifie

 $\ll$  dans le contexte Γ, l'instruction s est bien typée  $\gg$ 

# Bonne formation d'un type

**Rappel** :  $\tau$  ::= int | bool | string | S | \* $\tau$ 

#### Bonne formation d'un type

**Rappel** :  $\tau$  ::= int | bool | string | S | \* $\tau$ 

$$
(BF_{int}) \frac{[BF_{bot}]}{\Gamma + \text{int bf}} \qquad (BF_{bool}) \frac{[BF_{bool}]}{\Gamma + \text{bool bf}}
$$

$$
(BF_{string}) \frac{[SF_{string}]}{\Gamma + \text{string bf}} \qquad (BF_{pointeur}) \frac{[F + \tau bf]}{\Gamma + \text{fof bf}}
$$

où le jugement  $\Gamma \vdash \tau$  bf signifie « le type  $\tau$  est bien formé dans le contexte  $Γ$   $\gg$ .

# Typage d'une expression (1)

$$
(TE_{const})\frac{\text{Constante } c \in \Sigma \text{ de type } \tau}{\Gamma \vdash c : \tau}
$$
\n
$$
(TE_{moins})\frac{\Gamma \vdash e : \text{int}}{\Gamma \vdash -e : \text{int}} (TE_{neg})\frac{\Gamma \vdash e : \text{bool}}{\Gamma \vdash !e : \text{bool}}
$$
\n
$$
(TE_{eq})\frac{\Gamma \vdash e_1 : \tau \Gamma \vdash e_2 : \tau \text{ op} \in \{==, !=\} \quad e_1 \neq \text{nil} \lor e_2 \neq \text{nil}}{\Gamma \vdash e_1 \text{ op } e_2 : \text{bool}}
$$

$$
(TE_{lin}) \frac{\Gamma \vdash e_1 : \text{int} \quad \Gamma \vdash e_2 : \text{int} \quad op \in \{<, \leq, >, > =\}}{\Gamma \vdash e_1 \text{ op } e_2 : \text{bool}}
$$

$$
(TE_a) \frac{\Gamma \vdash e_1 : \text{int} \quad \Gamma \vdash e_2 : \text{int} \quad op \in \{+, -, *, /, % \} }{\Gamma \vdash e_1 \text{ op } e_2 : \text{int} } \\
(TE_b) \frac{\Gamma \vdash e_1 : \text{bool} \quad \Gamma \vdash e_2 : \text{bool} \quad op \in \{ \& \& , \ |\ }}{\Gamma \vdash e_1 \text{ op } e_2 : \text{bool} } \\
\frac{\Gamma \vdash e_1 : \text{bool} \quad \Gamma \vdash e_2 : \text{bool} \quad \Gamma \vdash e_1 \text{ op } e_2 : \text{bool}}{\Gamma \vdash e_1 \text{ op } e_2 : \text{bool}} \\
\frac{\Gamma \vdash e_1 : \text{box} \quad \Gamma \vdash e_2 : \text{box} \quad \Gamma \vdash e_2 : \text{box} \quad \Gamma \vdash e_1 \text{ op } e_2 : \text{box} \quad \Gamma \vdash e_2 \text{ op } e_2 : \text{box} \quad \Gamma \vdash e_2 \text{ op } e_2 \vdash e_2 \text{ op } e_2 \text{ op }
$$

où le jugement  $Γ ⊢ e : τ$  signifie « dans le contexte Γ, l'expression e est bien typée de type  $\tau \gg 1$ .

# Typage d'une expression (1)

$$
(\mathit{TE}_{const})\frac{\text{Constante } c \in \Sigma \text{ de type } \tau}{\Gamma \vdash c : \tau}
$$
\n
$$
(\mathit{TE}_{moins})\frac{\Gamma \vdash e : \text{int}}{\Gamma \vdash -e : \text{int}} (\mathit{TE}_{neg})\frac{\Gamma \vdash e : \text{bool}}{\Gamma \vdash !e : \text{bool}}
$$
\n
$$
(\mathit{TE}_{eq})\frac{\Gamma \vdash e_1 : \tau \Gamma \vdash e_2 : \tau \quad op \in \{==, \bot =\} \quad e_1 \neq \text{nil} \lor e_2 \neq \text{nil}}{\Gamma \vdash e_1 \text{ op } e_2 : \text{bool}}
$$

$$
(\mathit{TE}_{lin}) \; \frac{\Gamma \vdash e_1 : \text{int} \quad \Gamma \vdash e_2 : \text{int} \quad op \in \{<, \; \textless, \; >, \; > =\}}{\Gamma \vdash e_1 \; op \; e_2 : \text{bool}}
$$

$$
(TE_a) \frac{\Gamma \vdash e_1 : \text{int} \quad \Gamma \vdash e_2 : \text{int} \quad op \in \{+, -, *, /, % \} }{\Gamma \vdash e_1 \text{ op } e_2 : \text{int} } \\
(TE_b) \frac{\Gamma \vdash e_1 : \text{bool} \quad \Gamma \vdash e_2 : \text{bool} \quad op \in \{ \& \& , \ || \} }{\Gamma \vdash e_1 \text{ op } e_2 : \text{bool} \}
$$

Exercice 2 - Démontrer que l'expression suivante a bien le type attendu :  $4 + 75$  >= 100 ||  $3 == 42$  & true.

Typage d'une expression (2)

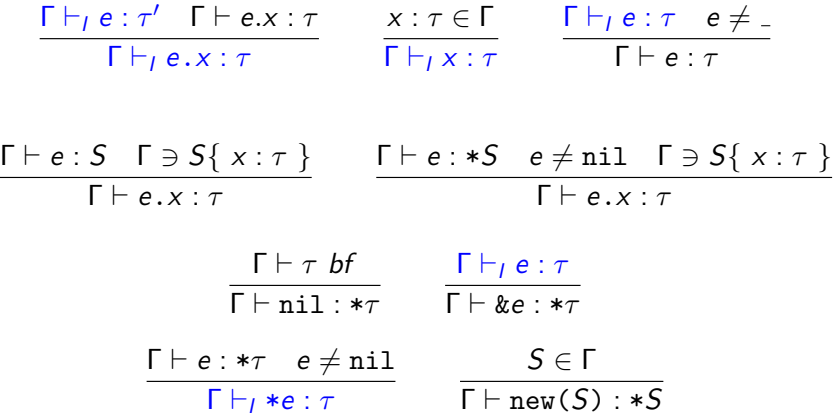

où le jugement  $\Gamma \vdash_l e : \tau$  signifie « e est une valeur gauche (*l-value*) bien typée et de type  $\tau \gg$ .

Typage d'une expression (2)

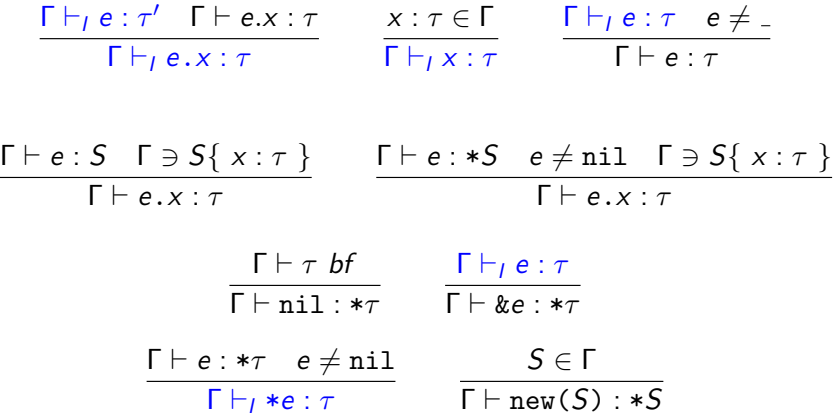

Exercice 3 - Démontrer que l'expression suivante a bien le type attendu, avec  $\Gamma = S_{coord}\{x : int, y : int\}$ : e.x

# Typage d'un appel

$$
\frac{\Gamma \vdash f(e_1, \ldots, e_n) \Rightarrow \tau_1}{\Gamma \vdash f(e_1, \ldots, e_n) : \tau_1}
$$
\n
$$
\frac{\Gamma \ni f(\tau_1, \ldots, \tau_n) \Rightarrow \tau'_1, \ldots, \tau'_m \quad \forall i, \ \Gamma \vdash e_i : \tau_i}{\Gamma \vdash f(e_1, \ldots, e_n) \Rightarrow \tau'_1, \ldots, \tau'_m}
$$
\n
$$
\frac{n \ge 2 \quad \Gamma \ni f(\tau_1, \ldots, \tau_n) \Rightarrow \tau'_1, \ldots, \tau'_m \quad \Gamma \vdash g(e_1, \ldots, e_k) \Rightarrow \tau_1, \ldots, \tau_n}{\Gamma \vdash f(g(e_1, \ldots, e_k)) \Rightarrow \tau'_1, \ldots, \tau'_m}
$$

Cette dernière règle permet de passer directement les n résultats d'une fonction  $g$  en arguments d'une fonction  $f$ .

où le jugement Γ  $\vdash$  f ( $e_1, \ldots, e_n$ )  $\Rightarrow$   $τ_1, \ldots, τ_m$  signifie « dans le contexte Γ, l'appel de fonction  $f(e_1, \ldots, e_n)$  est bien typé et renvoie m valeurs de types  $\tau_1, \ldots, \tau_m \gg 0$ .

# Typage d'une instruction (1)

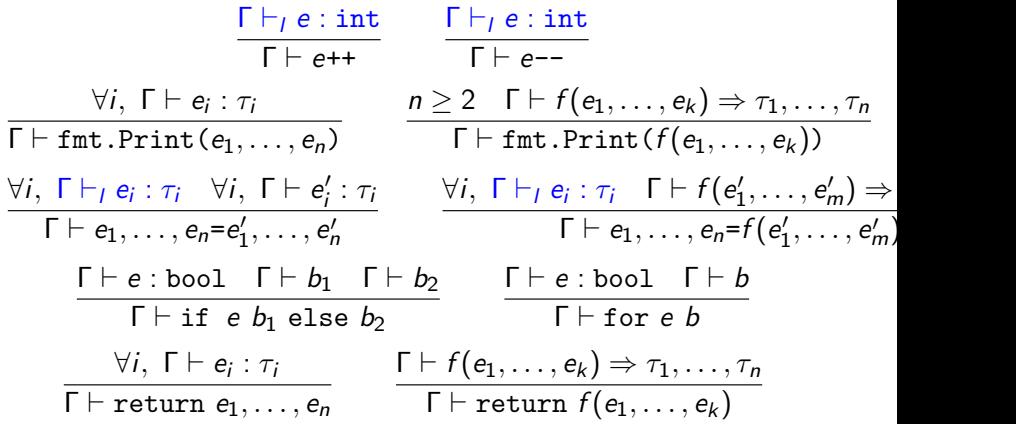

# Typage d'une instruction (2)

$$
\frac{\Gamma \vdash \tau \text{ bf} \quad \Gamma + x_1 : \tau, \ldots, x_n : \tau \vdash \{s_2; \ldots; s_m\}}{\Gamma \vdash \{var x_1, \ldots, x_n \tau; s_2; \ldots; s_m\}}
$$
\n
$$
\frac{\Gamma \vdash \tau \text{ bf} \quad \forall i, \Gamma \vdash e_i : \tau \quad \Gamma + x_1 : \tau, \ldots, x_n : \tau \vdash \{s_2; \ldots; s_n\}}{\Gamma \vdash \{var x_1, \ldots, x_n \tau = e_1, \ldots, e_n; s_2; \ldots; s_n\}}
$$
\n
$$
\frac{\forall i, e_i \neq \text{nil} \quad \forall i, \Gamma \vdash e_i : \tau_i \quad \Gamma + x_1 : \tau_1, \ldots, x_n : \tau_n \vdash \{s_2; \ldots; s_m\}}{\Gamma \vdash \{var x_1, \ldots, x_n = e_1, \ldots, e_n; s_2; \ldots; s_m\}}
$$
\n
$$
\frac{\Gamma \vdash \tau \text{ bf} \quad \Gamma \vdash f(e_1, \ldots, e_k) \Rightarrow \tau^n \quad \Gamma + x_1 : \tau, \ldots, x_n : \tau \vdash \{s_2; \ldots; s_m\}}{\Gamma \vdash \{var x_1, \ldots, x_n \tau = f(e_1, \ldots, e_k); s_2; \ldots; s_m\}}
$$
\n
$$
\frac{\Gamma \vdash f(e_1, \ldots, e_k) \Rightarrow \tau_1, \ldots, \tau_n \quad \Gamma + x_1 : \tau_1, \ldots, x_n : \tau_n \vdash \{s_2; \ldots; s_m\}}{\Gamma \vdash \{var x_1, \ldots, x_n = f(e_1, \ldots, e_k); s_2; \ldots; s_m\}}
$$
\n
$$
\frac{\Gamma \vdash s_1 \quad \Gamma \vdash \{s_1; \ldots; s_n\}}{\Gamma \vdash \{s_1, \ldots; s_n\}}
$$

Par ailleurs, toutes les variables introduites dans un même bloc doivent porter des noms différents. Une exception est faite pour la variable  $\ll \Delta$ . où le jugement  $\Gamma \vdash s$  signifie  $\ll$  dans le contexte  $\Gamma$ , instruction  $s$  est bien typée  $\gg$ .

# Typage d'une instruction (2)

$$
\frac{\Gamma \vdash \tau \text{ bf} \quad \Gamma + x_1 : \tau, \ldots, x_n : \tau \vdash \{s_2; \ldots; s_m\}}{\Gamma \vdash \{var x_1, \ldots, x_n \tau; s_2; \ldots; s_m\}}
$$
\n
$$
\frac{\Gamma \vdash \tau \text{ bf} \quad \forall i, \Gamma \vdash e_i : \tau \quad \Gamma + x_1 : \tau, \ldots, x_n : \tau \vdash \{s_2; \ldots; s_n\}}{\Gamma \vdash \{var x_1, \ldots, x_n \tau = e_1, \ldots, e_n; s_2; \ldots; s_n\}}
$$
\n
$$
\frac{\forall i, e_i \neq \text{nil} \quad \forall i, \Gamma \vdash e_i : \tau_i \quad \Gamma + x_1 : \tau_1, \ldots, x_n : \tau_n \vdash \{s_2; \ldots; s_m\}}{\Gamma \vdash \{var x_1, \ldots, x_n = e_1, \ldots, e_n; s_2; \ldots; s_m\}}
$$
\n
$$
\frac{\Gamma \vdash \tau \text{ bf} \quad \Gamma \vdash f(e_1, \ldots, e_k) \Rightarrow \tau^n \quad \Gamma + x_1 : \tau, \ldots, x_n : \tau \vdash \{s_2; \ldots; s_m\}}{\Gamma \vdash \{var x_1, \ldots, x_n \tau = f(e_1, \ldots, e_k); s_2; \ldots; s_m\}}
$$
\n
$$
\frac{\Gamma \vdash f(e_1, \ldots, e_k) \Rightarrow \tau_1, \ldots, \tau_n \quad \Gamma + x_1 : \tau_1, \ldots, x_n : \tau_n \vdash \{s_2; \ldots; s_m\}}{\Gamma \vdash \{var x_1, \ldots, x_n = f(e_1, \ldots, e_k); s_2; \ldots; s_m\}}
$$
\n
$$
\frac{\Gamma \vdash s_1 \quad \Gamma \vdash \{s_2; \ldots; s_n\}}{\Gamma \vdash \{s_1, \ldots; s_n\}}
$$

où le jugement  $Γ ⊢ s$  signifie « dans le contexte Γ, instruction s est bien typée  $\gg$ .

Exercice 4 : Démontrer que les 2 programmes écrits à l'exercice 1 ont le type attendu.

#### <span id="page-23-0"></span>Sommaire

[Prise en main du Nano Go](#page-6-0)

Prise en main des règles de typage

[Prise en main du code source](#page-23-0)

[Lancement du projet](#page-33-0)

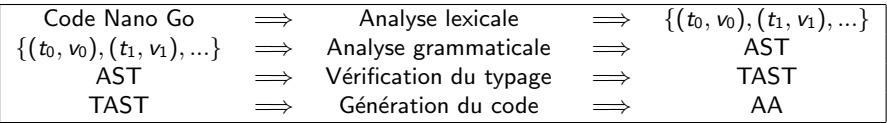

- ▶ AST : Abstract Syntax Tree
- ▶ TAST : Typed Abstract Syntax Tree
- AA : Abstract Assembly

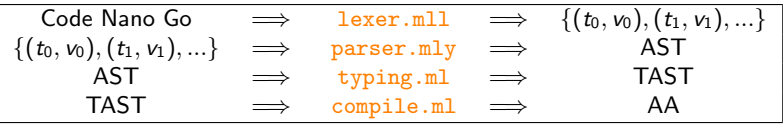

- ▶ AST : Abstract Syntax Tree
- ▶ TAST : Typed Abstract Syntax Tree
- AA : Abstract Assembly

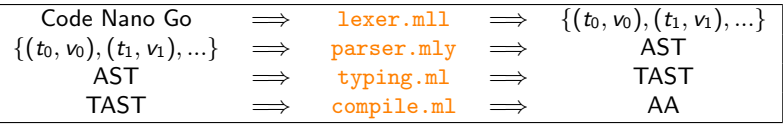

- ▶ AST : Abstract Syntax Tree  $\rightarrow$  ast.mli
- $\blacktriangleright$  TAST : Typed Abstract Syntax Tree  $\rightarrow$  tast.mli
- AA : Abstract Assembly  $\rightarrow$  x86\_64.ml et x86\_64.mli

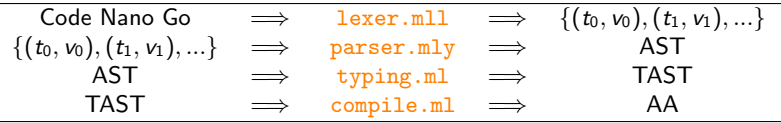

- ▶ AST : Abstract Syntax Tree  $\rightarrow$  ast.mli
- $\blacktriangleright$  TAST : Typed Abstract Syntax Tree  $\rightarrow$  tast.mli
- $\triangleright$  AA : Abstract Assembly  $\rightarrow$  x86 64.ml et x86 64.mli
- $\blacktriangleright$  lib.ml : Extension de la bibliothèque standard de OCaml
- ▶ pretty.ml : Affichage des AST et des TAST
- main.ml : Programme général et parsing de la ligne de commande (option --debug, --parse-only et --type-only)

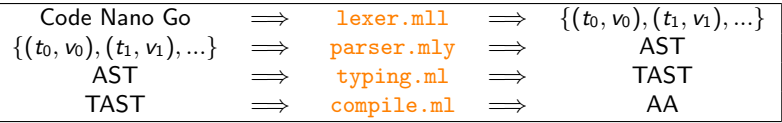

- I AST : Abstract Syntax Tree → ast.mli
- $\blacktriangleright$  TAST : Typed Abstract Syntax Tree  $\rightarrow$  tast.mli
- $\triangleright$  AA : Abstract Assembly  $\rightarrow$  x86 64.ml et x86 64.mli
- $\blacktriangleright$  lib.ml : Extension de la bibliothèque standard de OCaml
- ▶ pretty.ml : Affichage des AST et des TAST
- main.ml : Programme général et parsing de la ligne de commande (option --debug, --parse-only et --type-only)
- $\blacktriangleright$  Pour lancer la compilation : Makefile
- ▶ Pour gérer la compilation : dune et dune-project

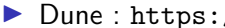

▶ Dune : <https://dune.readthedocs.io/>

- ▶ Dune : <https://dune.readthedocs.io/>
- $\blacktriangleright$  Makefile :
	- $\blacktriangleright$  La commande make crée le compilateur nommé pgoc.
	- $\blacktriangleright$  La commande make clean efface tous les fichiers que make a engendrés et ne laisse dans le répertoire que les fichiers sources.
	- $\blacktriangleright$  Le fichier Makefile distribué utilise dune, mais vous pouvez le réécrire pour éviter l'installation de ce paquet.

- ▶ Dune : <https://dune.readthedocs.io/>
- $\blacktriangleright$  Makefile :
	- $\blacktriangleright$  La commande make crée le compilateur nommé pgoc.
	- $\blacktriangleright$  La commande make clean efface tous les fichiers que make a engendrés et ne laisse dans le répertoire que les fichiers sources.
	- $\blacktriangleright$  Le fichier Makefile distribué utilise dune, mais vous pouvez le réécrire pour éviter l'installation de ce paquet.
- $\triangleright$  Git : Dites-le si vous rencontrez des difficultés avec Git!

#### <span id="page-33-0"></span>Sommaire

[Prise en main du Nano Go](#page-6-0)

Prise en main des règles de typage

[Prise en main du code source](#page-23-0)

[Lancement du projet](#page-33-0)

# Consignes générales

Travail à faire :

 $\blacktriangleright$  seul.e.

- $\triangleright$  à partir des sources initiales disponibles sur eCampus
- **en modifiant uniquement les TODO.** TODO uncomment signifie qu'il faut simplement dé-commenter le code déjà écrit.

Travail à rendre :

- ▶ sur GitHub en invitant SuperProf-Prog1-2022
- $\blacktriangleright$  contenant :
	- $\blacktriangleright$  Les sources
	- In court rapport (format ASCII, Markdown ou PDF) expliquant les différents choix techniques qui ont été faits, les difficultés rencontrées, les éléments réalisés et leur test, les éléments non réalisés et plus généralement toute différence par rapport à ce qui a été demandé.

 $\blacktriangleright$  Des tests.

# Quelques conseils

- $\blacktriangleright$  Procéder construction par construction et s'assurer à chaque étape que votre code compile et passe les tests donnés dans le répertoire tests.
- $\triangleright$  Sauvegarder régulièrement (Git ou support externe) afin de ne pas perdre des versions qui fonctionnent.
- ▶ Vous devez documenter votre code et écrire un journal de votre développement (le format Markdown est très facile pour cette tâche). Ces notes et commentaires vous permettrons de générer rapidement le rapport du projet.
- $\blacktriangleright$  Respectez le calendrier et les étapes proposées afin d'avancer régulièrement.
- $\blacktriangleright$  Et n'hésitez pas à poser des questions !

#### Exercice 5 - A vous de jouer !

- **In Comparez la grammaire du sujet avec le code fourni.**
- $\triangleright$  Écrivez la fonction ast file (fichier pretty.ml) permettant de visualiser vos premiers AST.
- $\blacktriangleright$  Testez-la sur des exemples simples.
- $\blacktriangleright$  Ajoutez les vérifications concernant "main" et "fmt".
- $\blacktriangleright$  Réussir à typer les fichiers hello-world.c, testfile-print-1.go et return.go